# **AlarmTrigger**

## **Summary**

This block sends a selection of Alarms so it can be processed/exported by other blocks. At least one active selection has to be selected inside to work. The strategy execution can also be forced by activating a regular execution via the property "TriggerMode".

### **Implementation**

- Drag and drop the block from the palette
- Link the "execute" action from the "executed" topic of the previous block
- Choose the corresponding selection(s). They must select alarms. Example: alarm: |bql:select \*
- Adjust the interval

### **Example**

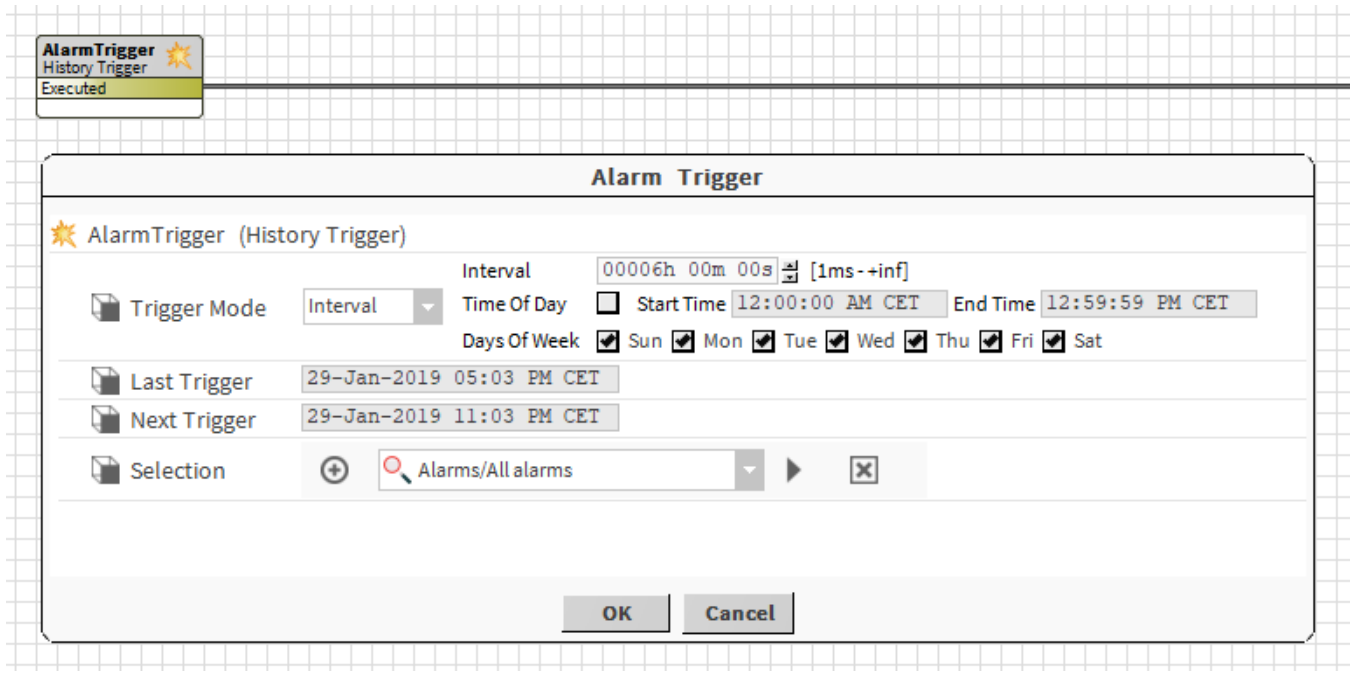

#### **Properties**

- TriggerMode { Manual, Daily, Interval }: The way the trigger will be executed
	- o Manual: will be triggered only by invoking the "fireTrigger" action <sup>o</sup> Daily: will be triggered every day
	- o Interval: will be triggered at regular intervals
- LastTrigger: Date of the last trigger
- NextTrigger: Date of the next trigger
- Selection: To select one or several history selections

#### **Actions**

FireTrigger: To execute the trigger. It will, by default, execute the strategy on every selected element in a DO mode